# Package 'ProteoBayes'

July 19, 2023

Title Bayesian Statistical Tools for Quantitative Proteomics

Version 1.0.0

Description Bayesian toolbox for quantitative proteomics. In particular, this package provides functions to generate synthetic datasets, execute Bayesian differential analysis methods, and display results as, described in the associated article Marie Chion and Arthur Leroy (2023) [<arXiv:2307.08975>](https://arxiv.org/abs/2307.08975).

License MIT + file LICENSE

Encoding UTF-8

RoxygenNote 7.2.3

Imports dplyr, ggplot2, magrittr, mvtnorm, tibble, tidyr, rlang, extraDistr

**Suggests** testthat  $(>= 3.0.0)$ 

Config/testthat/edition 3

URL <https://mariechion.github.io/ProteoBayes/>

NeedsCompilation no

Author Arthur Leroy [aut, cre] (<<https://orcid.org/0000-0003-0806-8934>>), Marie Chion [aut] (<<https://orcid.org/0000-0001-8956-8388>>)

Maintainer Arthur Leroy <arthur.leroy.pro@gmail.com>

Repository CRAN

Date/Publication 2023-07-19 15:20:05 UTC

# R topics documented:

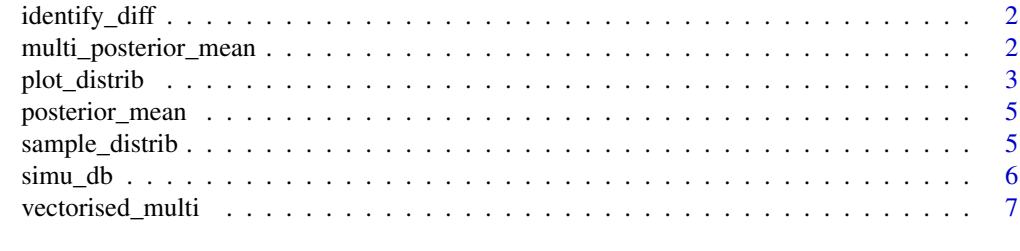

**Index** [9](#page-8-0)

<span id="page-1-0"></span>

#### Description

Compute a criterion based on Credible Intervals (CI) to determine whether the posterior t-distributions of groups should be considered different enough to deserve further examination. Two groups are considered probably 'distinct' if the Credible Interval of level CI\_level of their respective posterior t-distributions do not overlap.

#### Usage

```
identify_diff(posterior, CI_level = 0.05, nb_samples = 1000)
```
#### Arguments

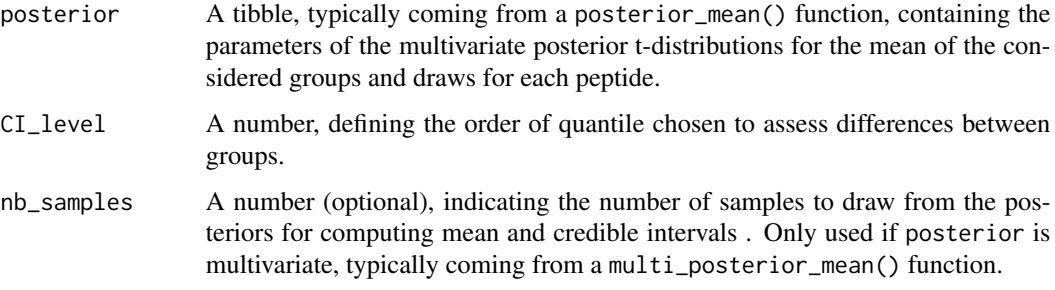

#### Value

A tibble, indicating which peptides and groups seem to be different

#### Examples

TRUE

multi\_posterior\_mean *Multivariate posterior distribution of the means*

#### Description

Compute the multivariate posterior distribution of the means between multiple groups, for multiple correlated peptides. The function accounts for multiple imputations through the Draw identifier in the dataset.

<span id="page-2-0"></span>plot\_distrib 3

#### Usage

```
multi_posterior_mean(
  data,
  mu_0 = NULL,lambda_0 = 1,
  Sigma_0 = NULL,nu_0 = 10,
  vectorised = FALSE
```

```
)
```
#### Arguments

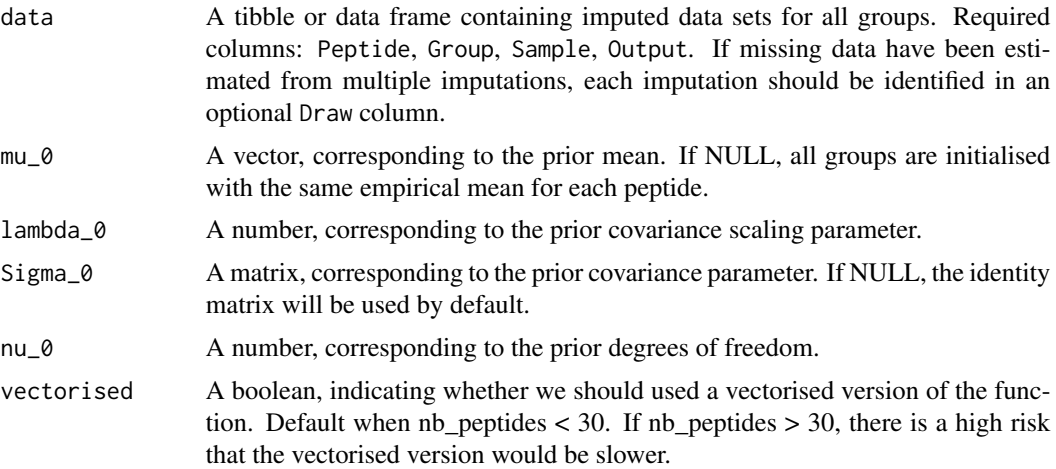

#### Value

A tibble providing the parameters of the multivariate posterior t-distribution for the mean of the considered groups and draws for each peptide.

#### Examples

**TRUE** 

plot\_distrib *Plot the posterior distribution of the difference of means*

#### Description

Display the posterior distribution of the difference of means between two groups for a specific peptide. If only one group is provide, the function display the posterior distribution of the mean for this specific group instead. The function provides additional tools to represent information to help inference regarding the difference between groups (reference at 0 on the x-axis, probability of group1 > group2 and conversely).

### Usage

```
plot_distrib(
  sample_distrib,
 group1 = NULL,
 group2 = NULL,peptide = NULL,
 prob_CI = 0.95,
  show_prob = TRUE,
 mean_bar = TRUE,index_group1 = NULL,
  index_group2 = NULL
)
```
# Arguments

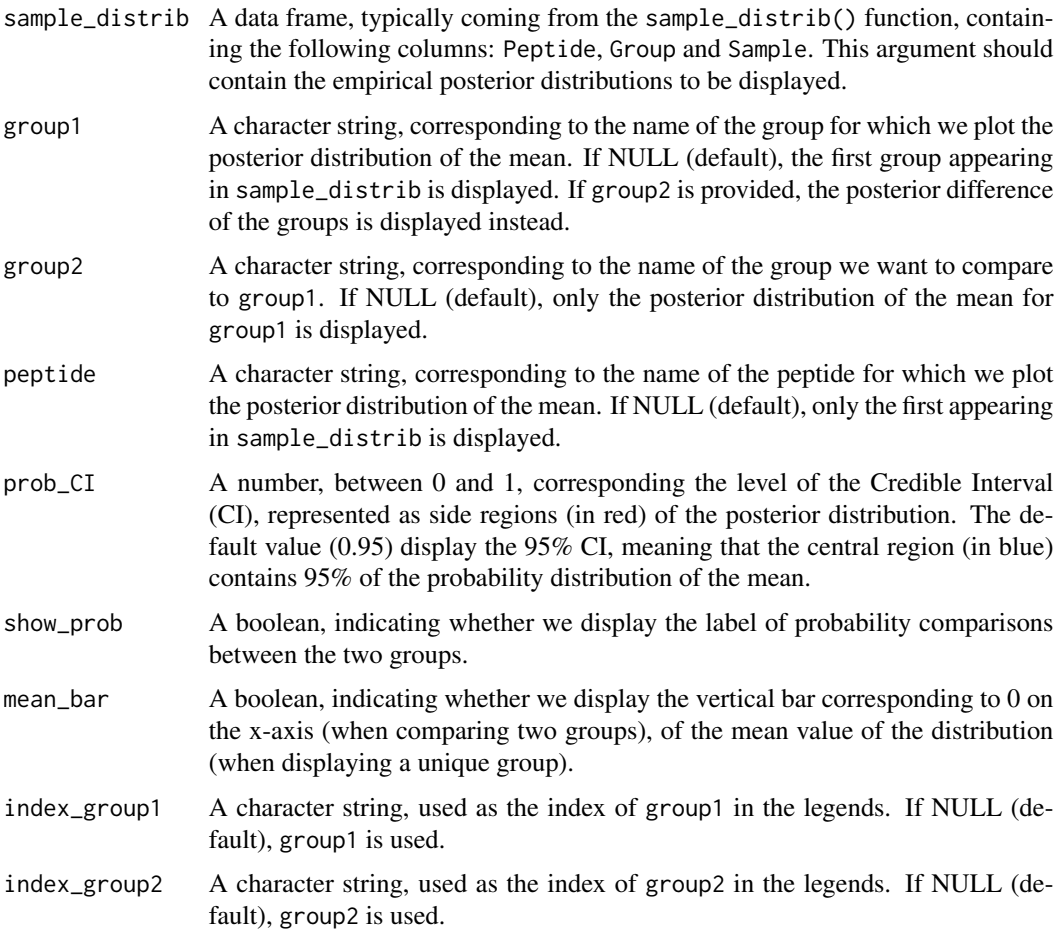

#### Value

Plot of the required posterior distribution.

#### <span id="page-4-0"></span>posterior\_mean 5

#### Examples

TRUE

posterior\_mean *Posterior distribution of the means*

#### Description

Compute the posterior distribution of the means between multiple groups. All peptides are considered independent from one another.

#### Usage

```
posterior_mean(data, mu_0 = NULL, lambda_0 = 1, beta_0 = 1, alpha_0 = 1)
```
#### Arguments

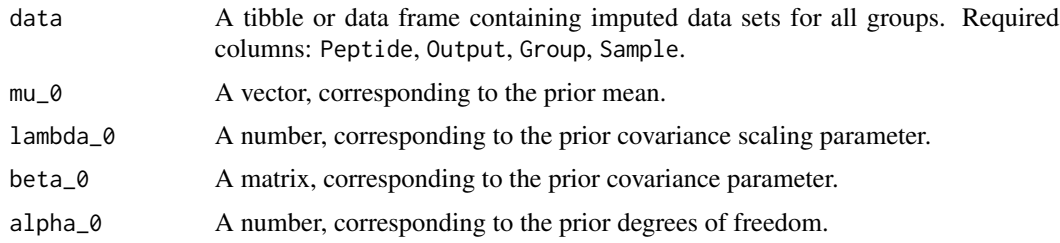

#### Value

A tibble providing the empirical posterior distribution for the

#### Examples

TRUE

sample\_distrib *Sample from a t-distribution*

#### Description

Sample from a (possibly multivariate) t-distribution. This function can be used to sample both from a prior or posterior, depending on the value of parameters provided.

#### Usage

```
sample_distrib(posterior, nb_sample = 1000)
```
#### <span id="page-5-0"></span>Arguments

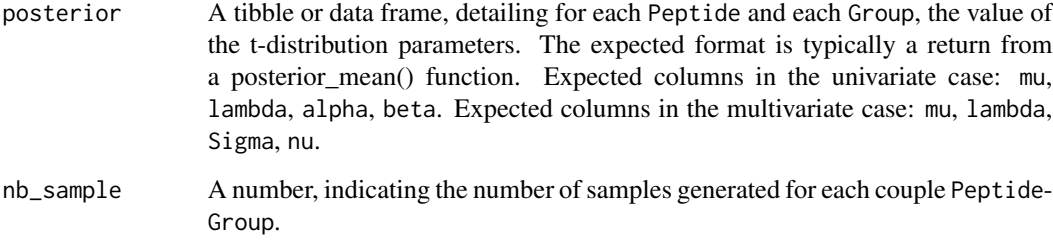

#### Value

A tibble containing the Peptide, Group and Sample columns. The samples of each Peptide-Group couple provide an empirical t-distribution that can be used to compute and display differences between groups.

#### Examples

TRUE

simu\_db *Generate a synthetic dataset tailored for ProteoBayes*

#### Description

Simulate a complete training dataset, which may be representative of various applications. Several flexible arguments allow adjustment of the number of peptides, of groups, and samples in each experiment. The values of several parameters controlling the data generation process can be modified.

#### Usage

```
simu_db(
  nb\_peptide = 5,
  nb\_group = 2,
  nb_sample = 5,
  multi_imp = FALSE,
  nb_draw = 5,
  range_peptide = c(0, 50),
  diff\_group = 3,
  var_sample = 2,
  var_draw = 1
\mathcal{E}
```
#### <span id="page-6-0"></span>vectorised\_multi 7

#### Arguments

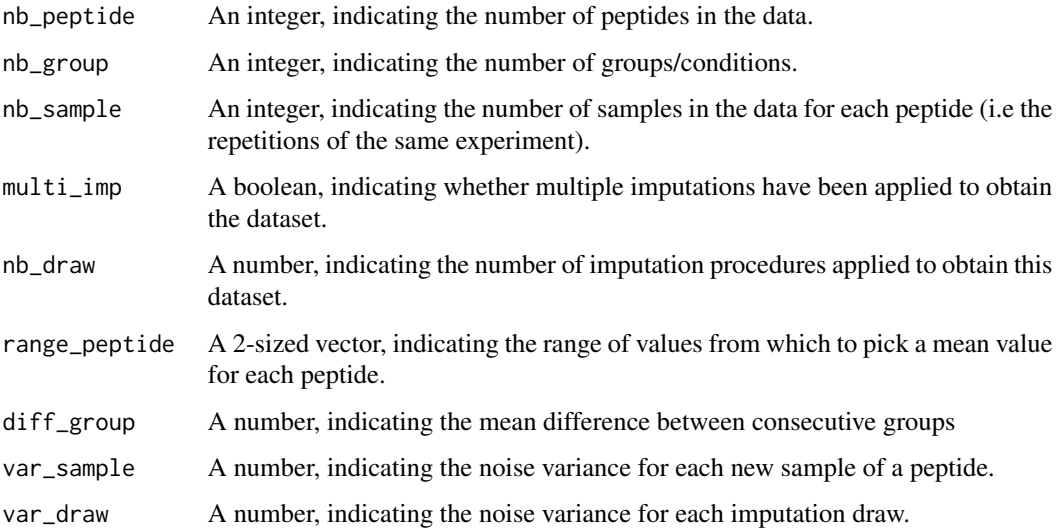

#### Value

A full dataset of synthetic data.

#### Examples

```
## Generate a dataset with 5 peptides in each of the 2 groups, observed for
## 3 different samples
data = simu_db(nb_peptide = 5, nb_group = 2, nb_sample = 3)## Generate a dataset with 3 peptides in each of the 3 groups, observed for
## 4 different samples, for which 5 imputation draws are available.
data = simu_db(nb_peptide = 3, nb_group = 3, nb_sample = 4, nb_draw = 5)
```
vectorised\_multi *Vectorised version of multi\_posterior\_mean()*

#### Description

Alternative vectorised version, highly efficient when nb\_peptide < 30.

#### Usage

```
vectorised_multi(data, mu_0 = NULL, lambda_0 = 1, Sigma_0 = NULL, nu_0 = 10)
```
# Arguments

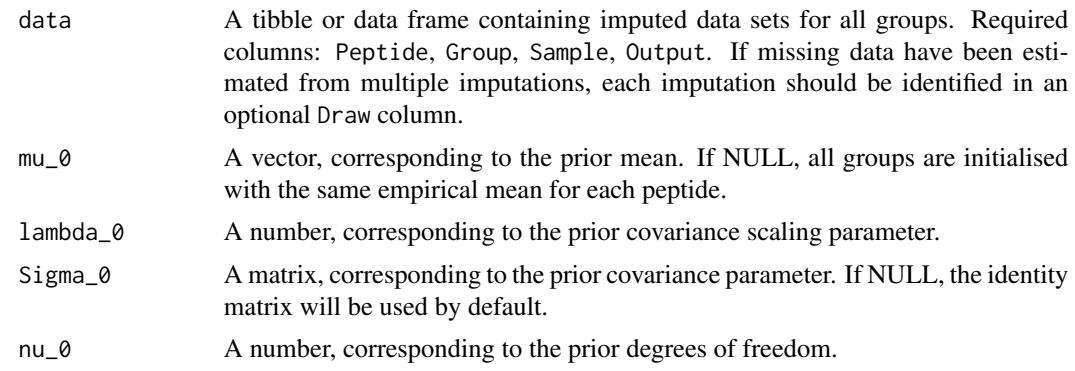

# Value

A tibble providing the parameters of the posterior t-distribution for the mean of the considered groups for each peptide.

# Examples

TRUE

# <span id="page-8-0"></span>Index

identify\_diff, [2](#page-1-0)

multi\_posterior\_mean, [2](#page-1-0)

plot\_distrib, [3](#page-2-0) posterior\_mean, [5](#page-4-0)

sample\_distrib, [5](#page-4-0) simu\_db, [6](#page-5-0)

vectorised\_multi, [7](#page-6-0)